#### ДЕПАРТАМЕНТ ОБРАЗОВАНИЯ И НАУКИ ТЮМЕНСКОЙ ОБЛАСТИ

ГОСУДАРСТВЕННОЕ АВТОНОМНОЕ ПРОФЕССИОНАЛЬНОЕ ОБРАЗОВАТЕЛЬНОЕ УЧРЕЖДЕНИЕ ТЮМЕНСКОЙ ОБЛАСТИ «ТЮМЕНСКИЙ КОЛЛЕДЖ ПРОИЗВОДСТВЕННЫХ И СОЦИАЛЬНЫХ ТЕХНОЛОГИЙ» (ГАПОУ ТО «ТКПСТ»)

СОГЛАСОВАНО

 $\overline{m}$ 

Директор ООО «АСУ-Инжиниринг»

О. Кречетников

2022 г.

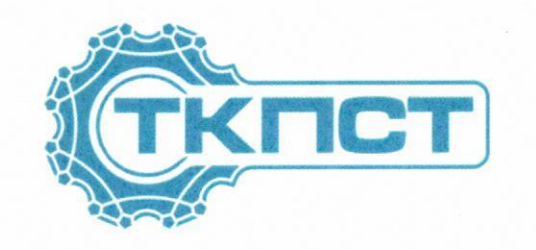

**УТВЕРЖДЕНО** 

Директор Государственного автономного профессионального образовательного учреждения Тюменской области «Тюменский колледж производственных и

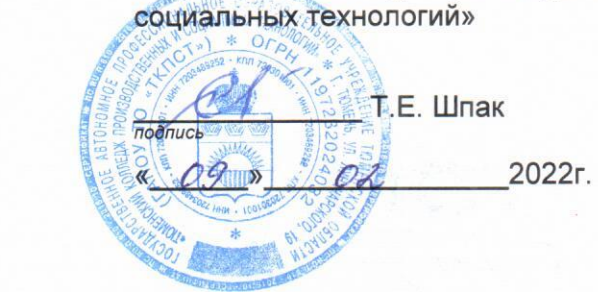

# ПРОГРАММА ПРОФЕССИОНАЛЬНОЙ ПОДГОТОВКИ

по профессии 19812 «Электромонтажник по силовым сетям и электрооборудованию»

наименование программы: Электромонтажник по силовым сетям и электрооборудованию

(с использованием ЭО и ДОТ)

# **ПРОГРАММА ПРОФЕССИОНАЛЬНОЙ ПОДГОТОВКИ**

# **по профессии 19812 «Электромонтажник по силовым сетям и электрооборудованию»**

# **наименование программы: Электромонтажник по силовым сетям и электрооборудованию**

### **1. Цели реализации программы**

Программа профессиональной подготовки по профессиям рабочих, должностям служащих направлена на обучение лиц различного возраста, ранее не имевших профессии рабочего или должности служащего, для освоения профессиональной компетенции, в том числе для работы с конкретным оборудованием, технологиями, аппаратно-программными и иными профессиональными средствами, получение указанными лицами квалификационных разрядов, классов, категорий без изменения уровня образования.

# **2. Требования к результатам обучения. Планируемые результаты обучения.**

#### **2.1. Характеристика нового вида профессиональной деятельности, трудовых функций и (или) уровней квалификации.**

Программа предназначена для совершенствования и (или) получения новой компетенции, необходимой для профессиональной деятельности, и (или) повышения профессионального уровня в рамках имеющейся квалификации и разработана в соответствии с:

– Федеральным законом от 29.12.2012г. № 273-ФЗ «Об образовании в Российской Федерации»

– Федеральным законом №158-фз от 25 мая 2020 года «О внесении изменений в федеральный закон «Об образовании в Российской Федерации» в части установления квалификационных разрядов, классов, категорий по соответствующим профессиям рабочих, должностям служащих»

– Приказом от 28 августа 2020 года №441 «О внесении изменений в Порядок организации и осуществления образовательной деятельности по образовательным программам среднего профессионального образования, утвержденный приказом Министерства образования и науки Российской Федерации от 14 июня 2013 г. № 464»

– Профессиональным стандартом "Электромонтажник" (Зарегистрировано в Минюсте России 01.02.2017 N 45498). Приказ Минтруда России от 18.01.2017 N 50н;

– Порядком подготовки и аттестации работников организаций, поднадзорных Федеральной службе по экологическому, технологическому и атомному надзору, утв. приказом РТН от 29.01.2007 N 37 (ред. от 30.06.2015), зарег. в Минюсте России 22.03.2007 N 9133;

– Правил устройства электроустановок (ПУЭ), утв. приказом Минэнерго РФ от 20.06. 2003 г. N 242;

– Правил технической эксплуатации электроустановок потребителей (ПТЭЭП), утв. приказом Минэнерго России от 13.01.2003 г. N 6, зарег. Минюстом РФ 22.01. 2003 г. N 4145;

– Правил по охране труда при эксплуатации электроустановок (ПОТЭЭ),

утвержденных приказом Минтруда России от 24.07.2013 г. N 328н, зарег. Минюстом РФ 12 12.2013г. N 30593;

– Спецификацией стандартов WORLDSKILLS (WSSS) по компетенции «Электромонтаж»;

К освоению программы допускаются лица без предъявления требований к образованию. Медицинские ограничения регламентированы Перечнем медицинских противопоказаний Министерства здравоохранения и социального развития РФ.

# *Присваиваемый квалификационный разряд: 3*

#### **2.2 Требования к результатам освоения программы**

В результате освоения программы слушатель должен:

### **Знать:**

З-1 - Устройство монтируемого электрооборудования;

З-2 - Способы измерения сопротивления изоляции;

З-3 - Электрические монтажные схемы;

З-4 - Способы соединения, оконцевания и присоединения проводов и жил кабелей различных марок сечением до 70 мм2;

З-5 - Способы маркировки стальных и пластмассовых труб, кабелей и отводов;

З-6 - Устройство монтажных пистолетов и правила ухода за ними;

З-7 - Способы монтажа распределительных устройств;

З-8 - Правила комплектации материалов и оборудования для выполнения электромонтажных работ в промышленных зданиях и на инженерных сооружениях.

З-9 - Соответствие стандартам, способы и виды отчетов, которые используются для проверки результатов на соответствие этим стандартам

З-10 - Инструменты и программное обеспечение, используемое для изменения параметров, программирования и ввода в эксплуатацию **Уметь:**

У-1 - Читать рабочие чертежи, электрические схемы, схемы (таблицы) соединений, руководства по эксплуатации

У-2 - Пользоваться ручным и электрифицированным ручным инструментом, используемым при соединении, оконцевании и присоединении проводов

У-3 - Пользоваться ручным и электрифицированным ручным инструментом, используемым при установке наконечников на жилы кабелей и проводов

У-4 - Пользоваться ручным и электрифицированным ручным инструментом, используемым при маркировке труб, кабелей и отводов

У-5 - Соблюдать требования охраны труда, пожарной и экологической безопасности при выполнении работ

У-6 - Устанавливать щиты, боксы на поверхность безопасным способом и устанавливать электрооборудование в них в соответствии с чертежами и документацией

У-7 - Коммутировать проводники внутри щитов и боксов в соответствии с электрическими схемами

У-8 - Проверять электроустановки перед началом работы, чтобы убедиться в безопасности на рабочем месте (проверить сопротивление изоляции, металлосвязь, правильную полярность и выполнить визуальный осмотр)

У-9 - Проверять электроустановки при включении по работе всех функций в соответствии с инструкциями

У-10 - Производить наладку оборудования (выбирать и применять программное обеспечение для реле, шин; производить необходимые установки на приборах

#### **Владеть трудовыми действиями:**

ТД1 - Соединение, оконцевание и присоединение проводов всех марок различными способами, кроме сварки

ТД2 - Установка наконечников на жилы кабелей и проводов различными способами

ТД3 - Маркировка труб, кабелей и отводов

ТД4- Установка заданных значений тока для срабатывания электромагнитных реле

ТД5 - Установка заданных значений напряжения для срабатывания электромагнитных реле

ТД6 - Проверка соответствия заданных значений параметров срабатывания электромагнитных реле тока и напряжения установленным

ТД7 - Устранение выявленных неисправностей

ТД8 - Измерение сопротивления изоляции электрооборудования

ТД9 - Измерение сопротивления изоляции кабелей и проводов.

ТД10 - Позвонка проводов

ТД11 - Устранение выявленных неисправностей

#### **Содержание программы**

Категория слушателей: обучающиеся по программам СПО, ВО, взрослое население.

Трудоемкость обучения: 320 ак. часов.

Форма обучения: очная с использованием дистанционных образовательных технологий

# **3.1. Учебный план**

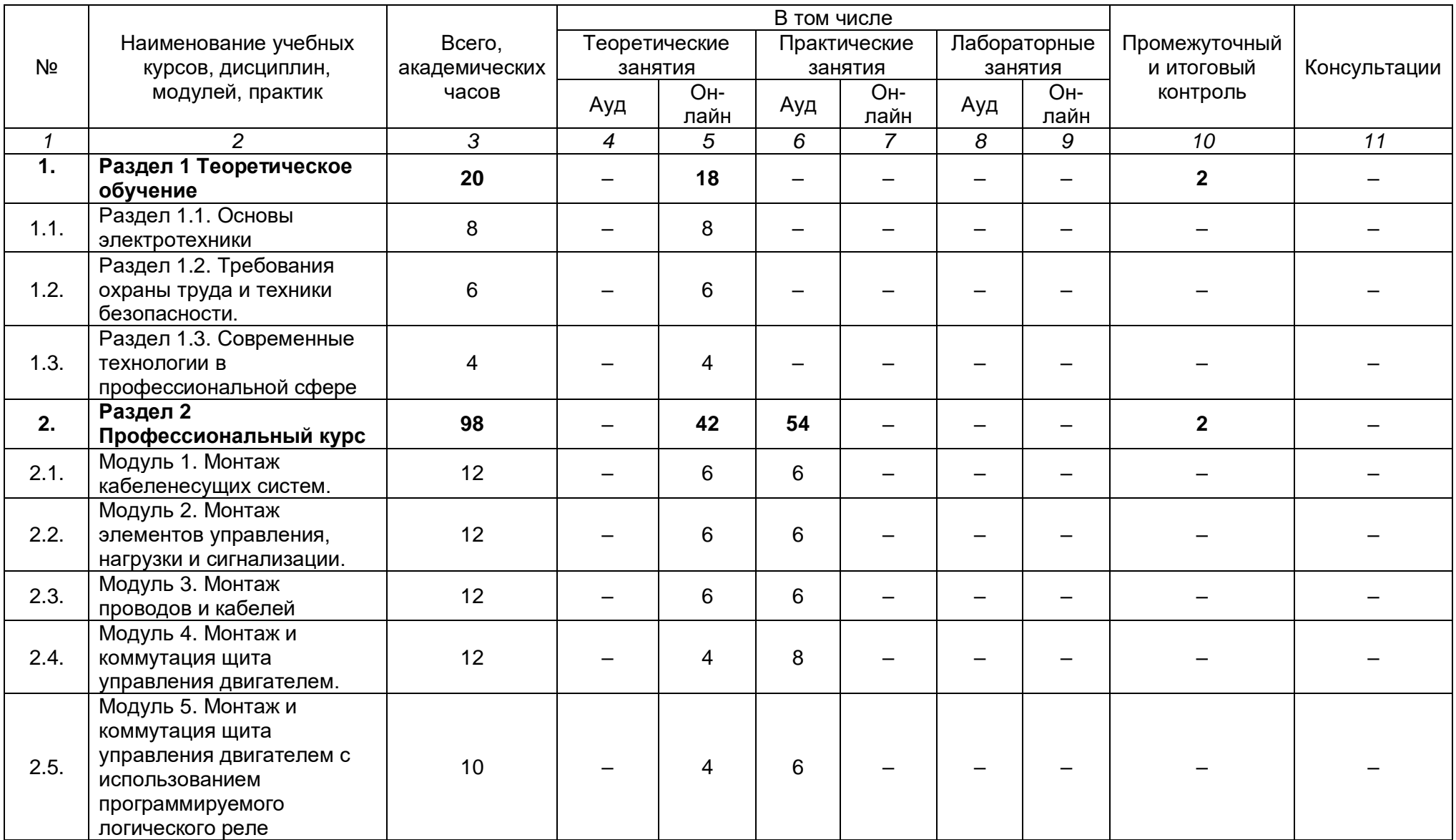

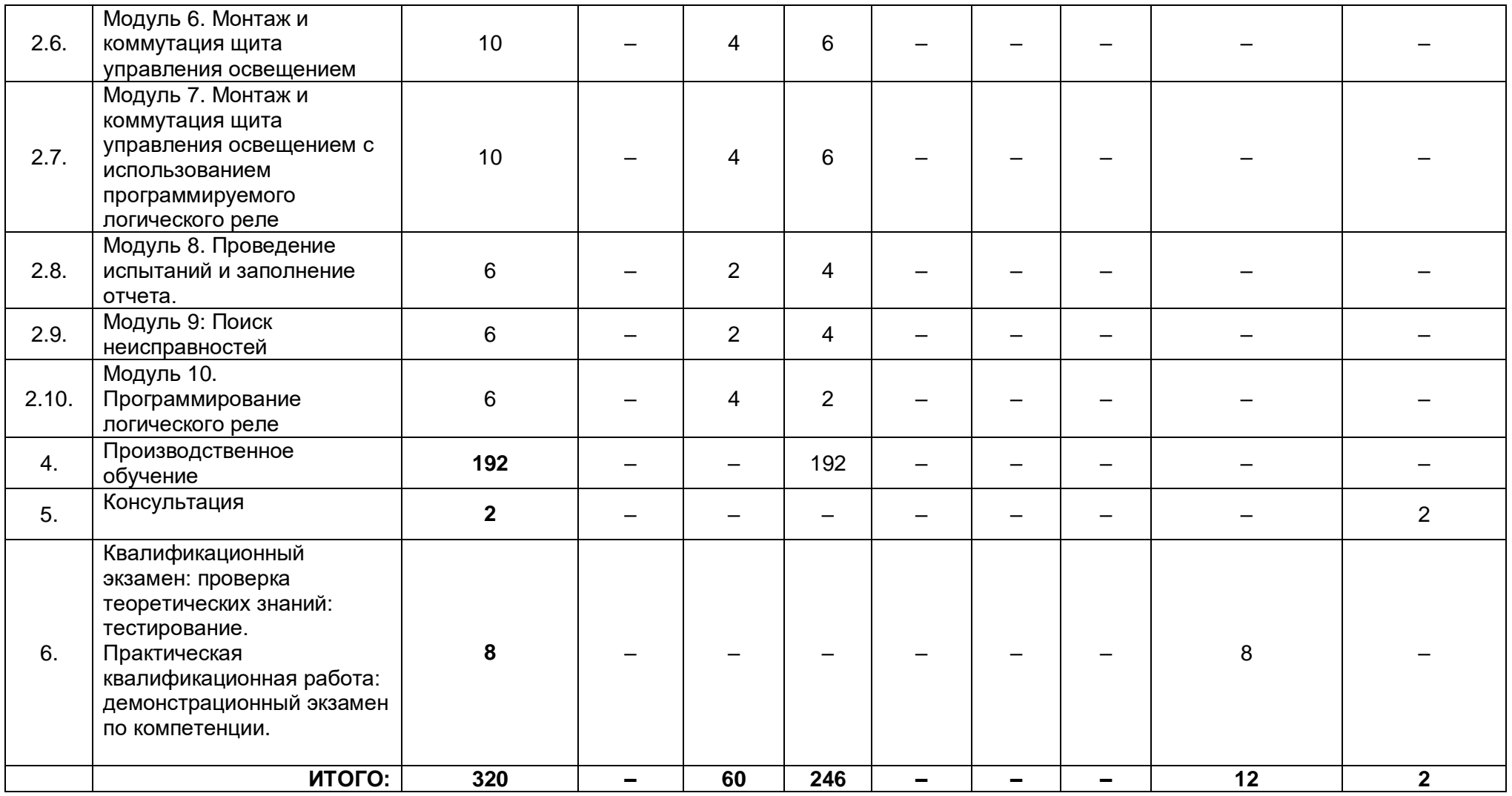

# **3.2. Учебно-тематический план**

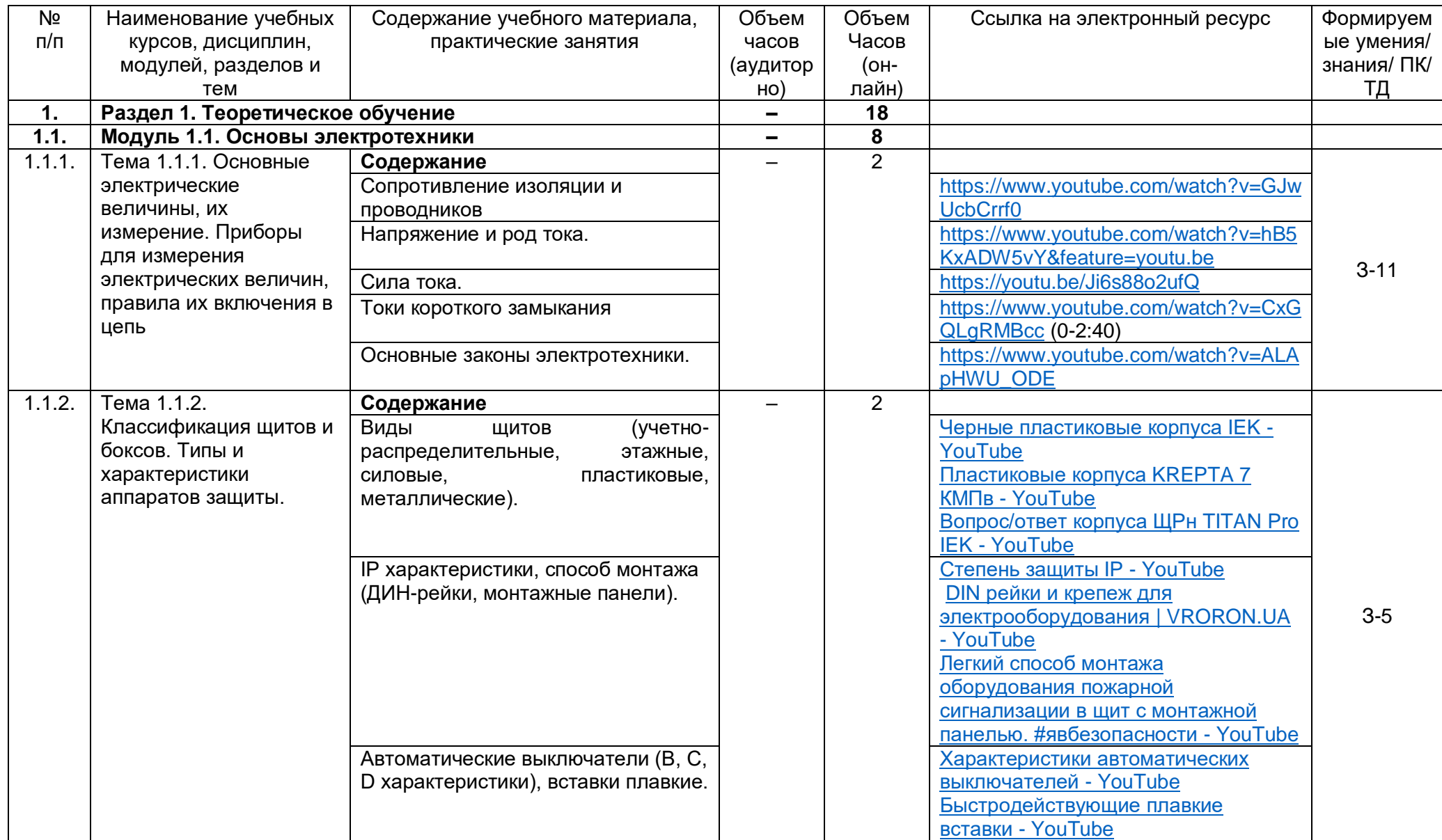

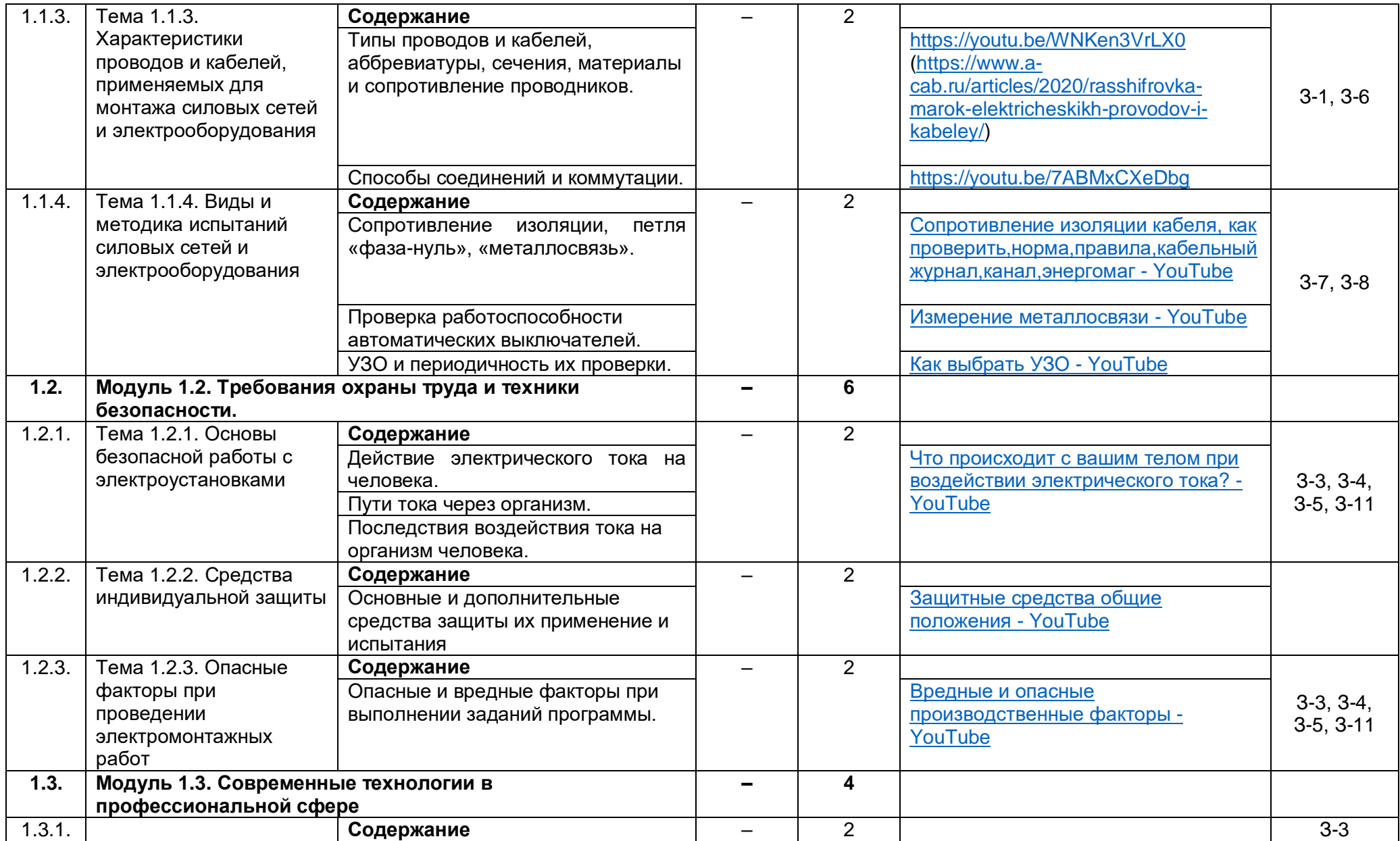

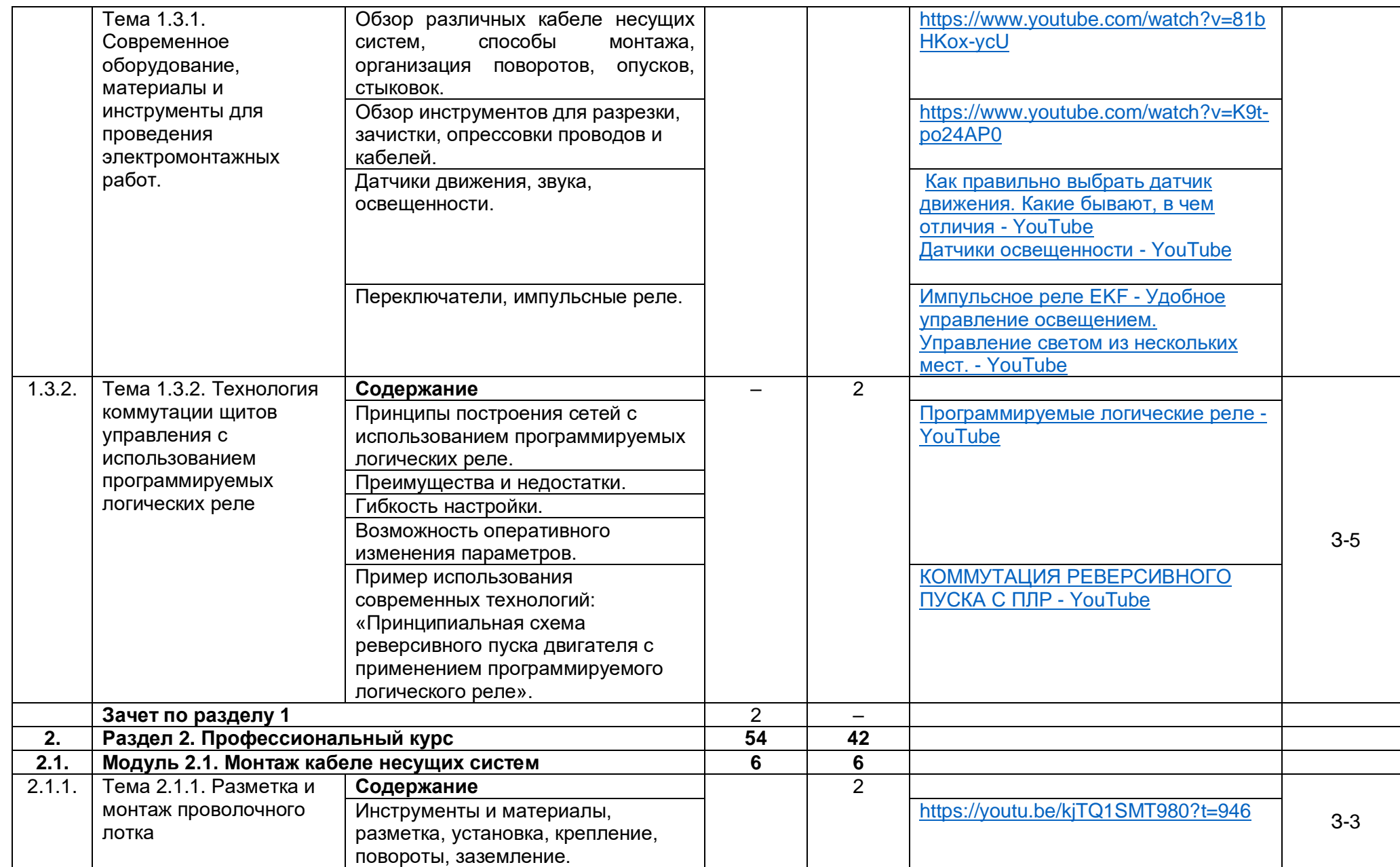

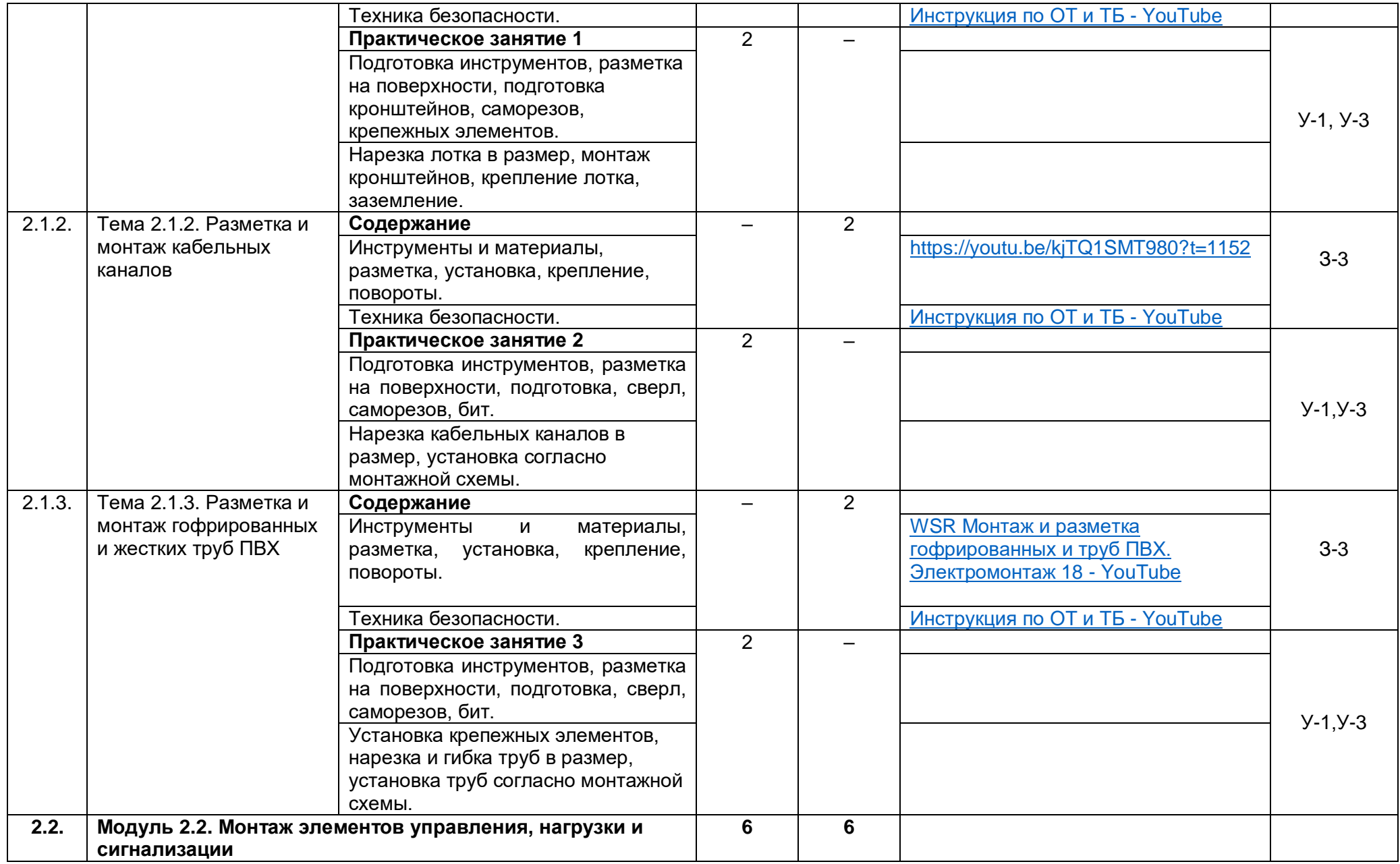

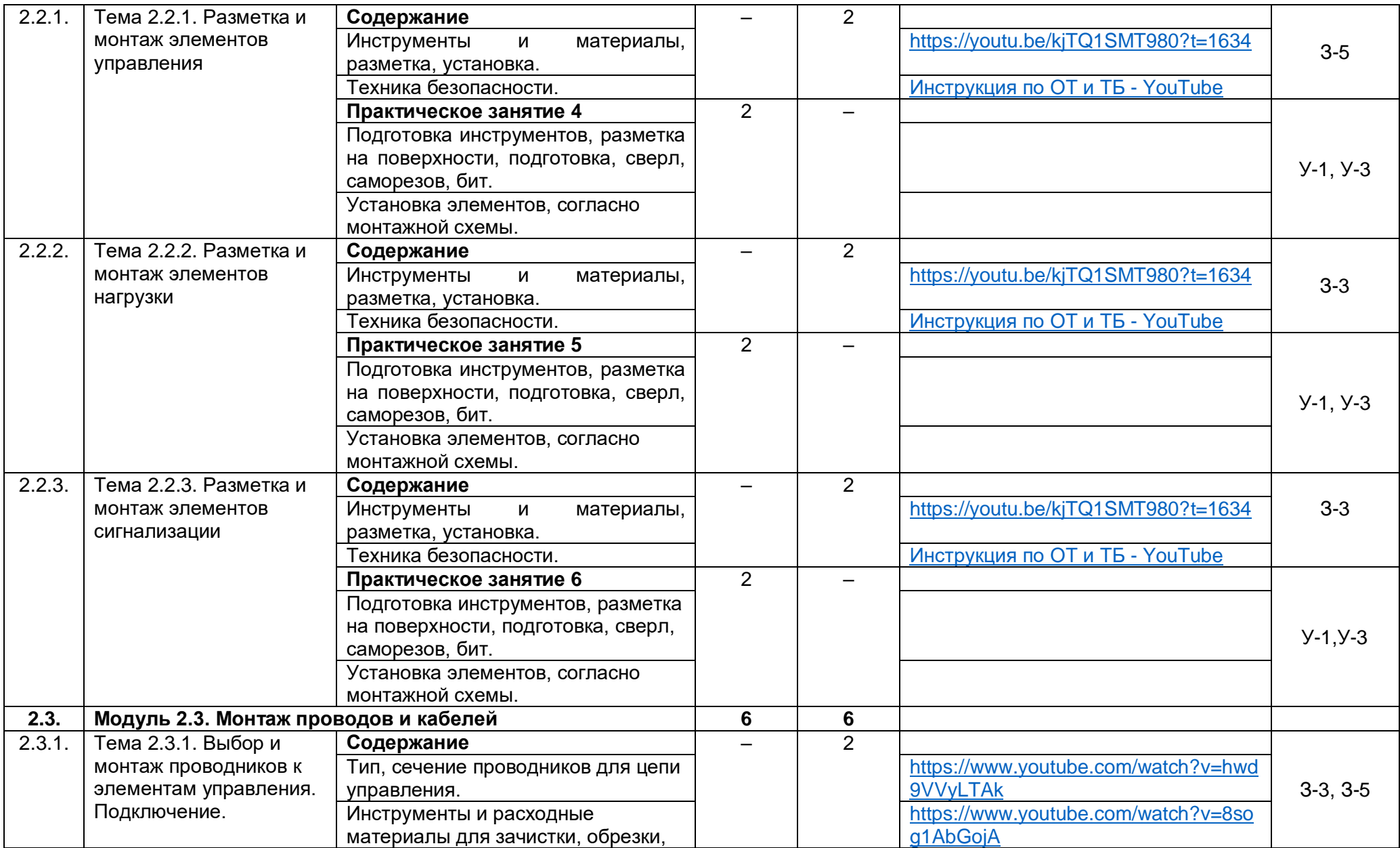

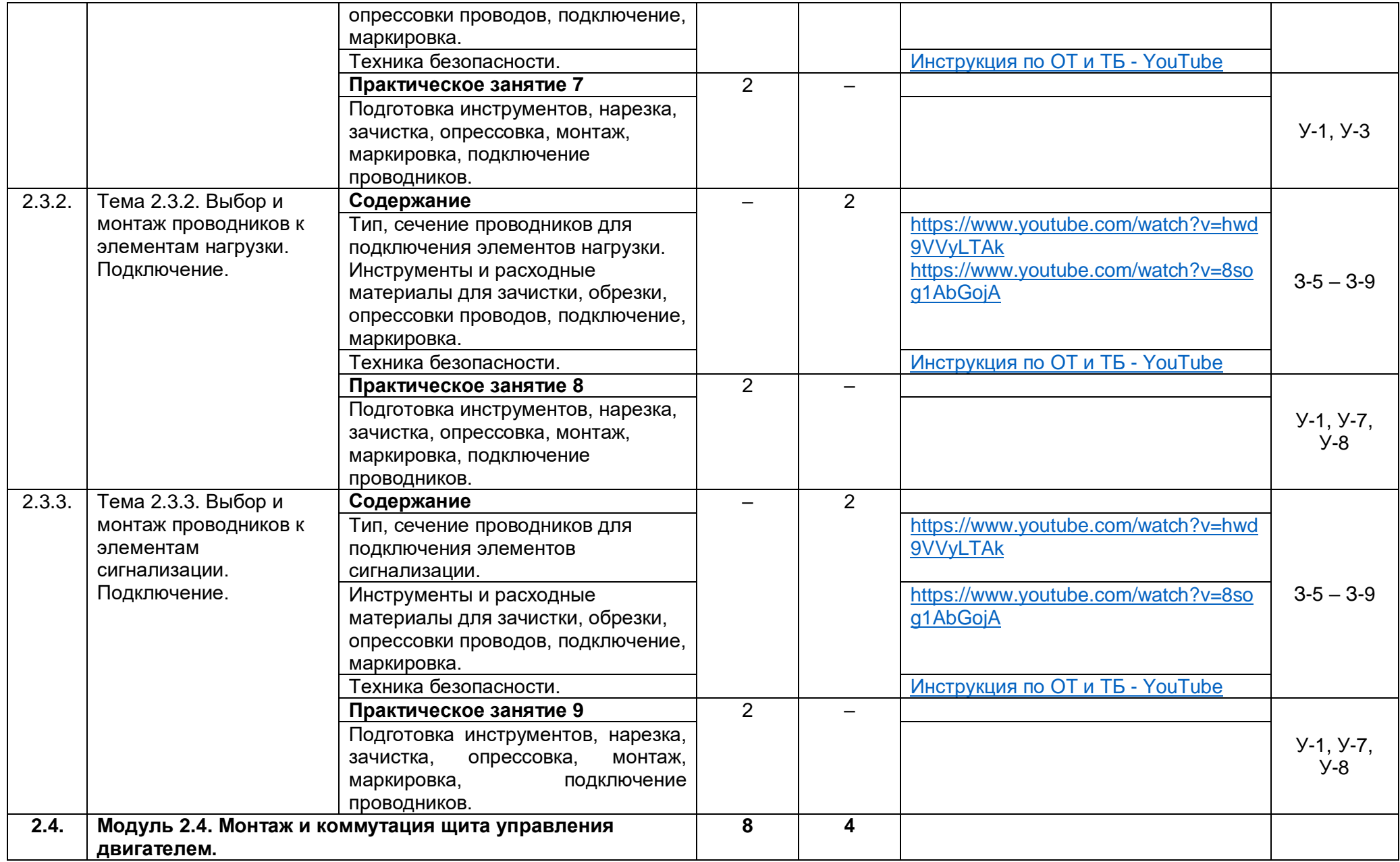

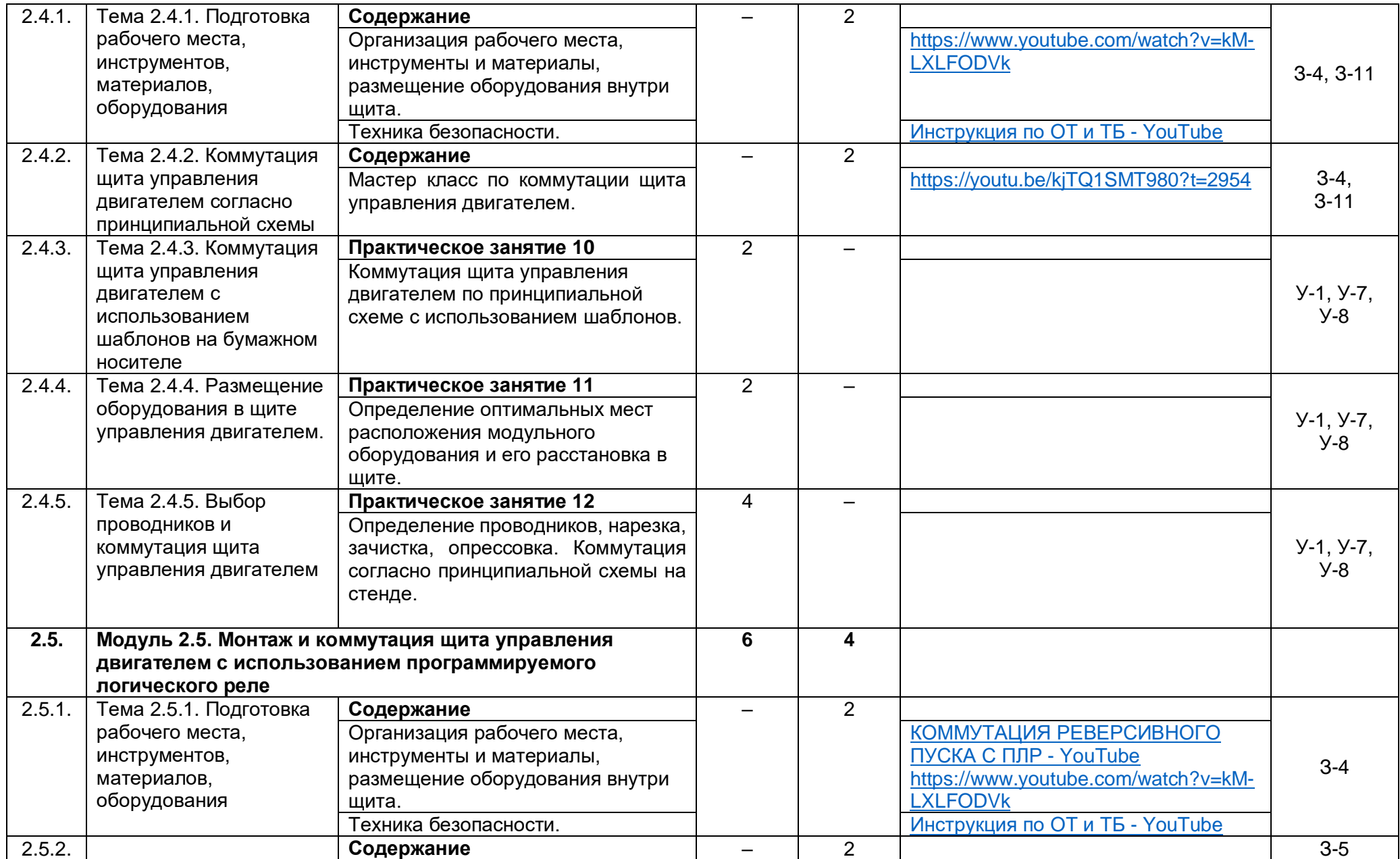

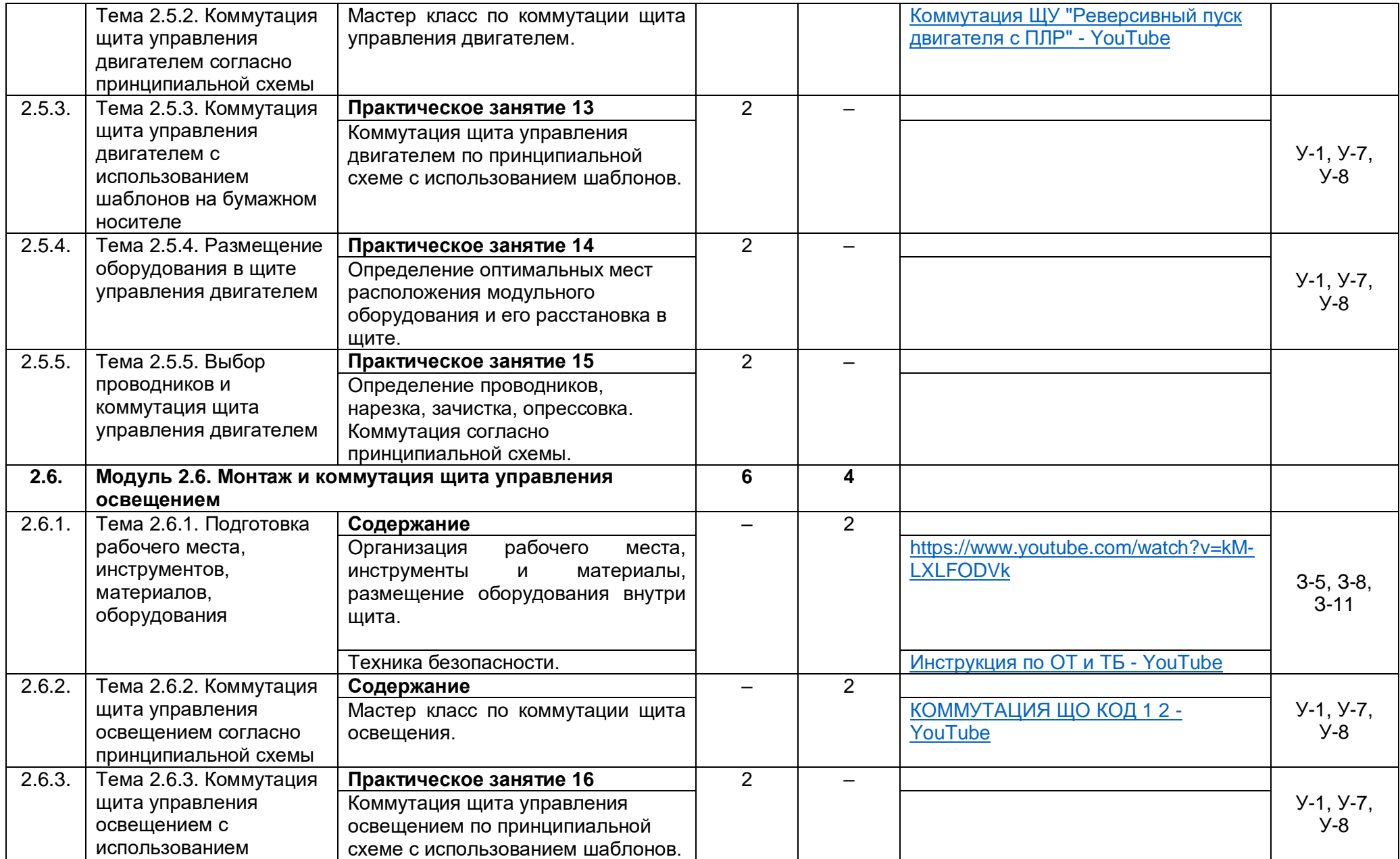

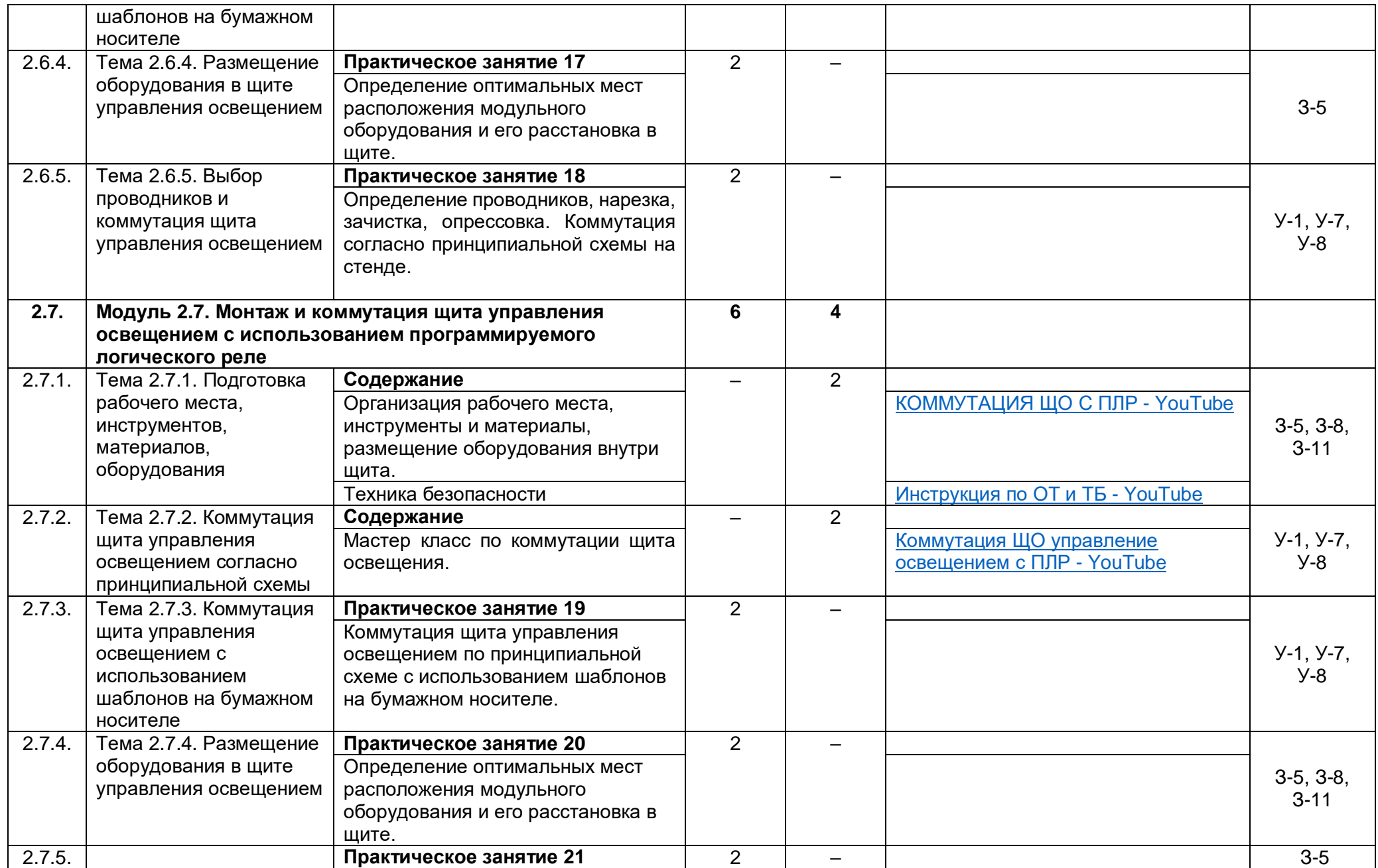

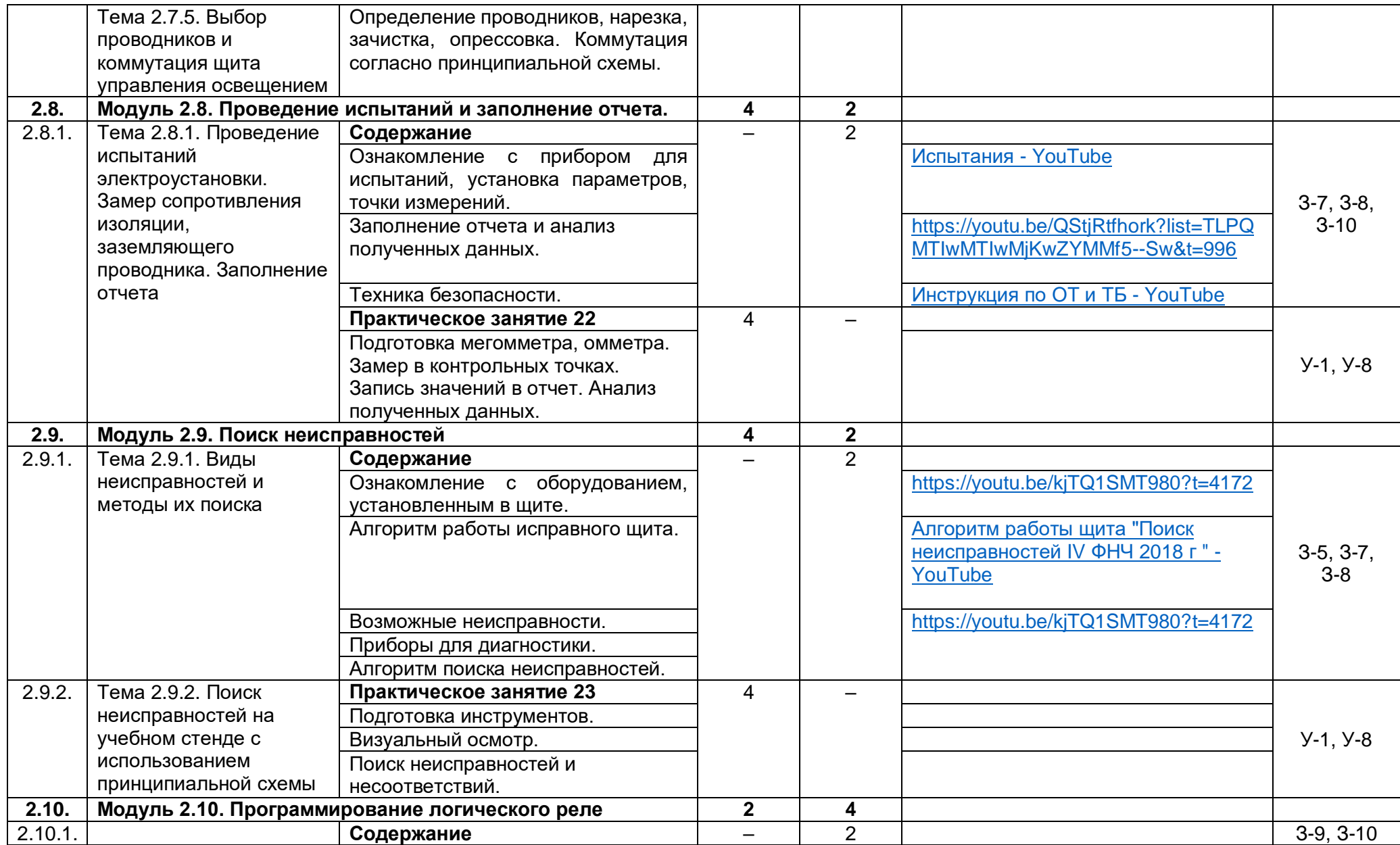

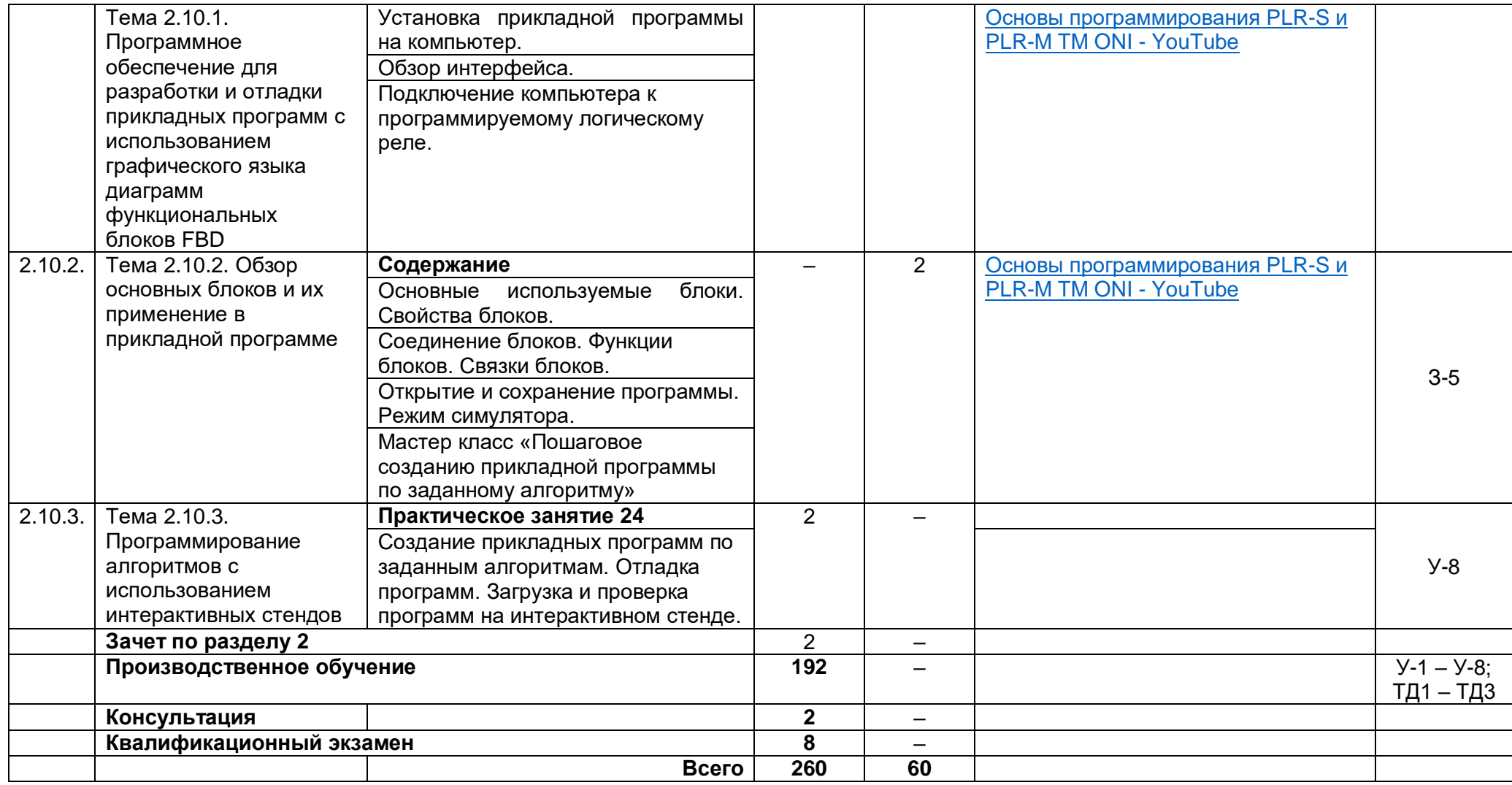

# **3.3. Тематический план и содержание производственного обучения**

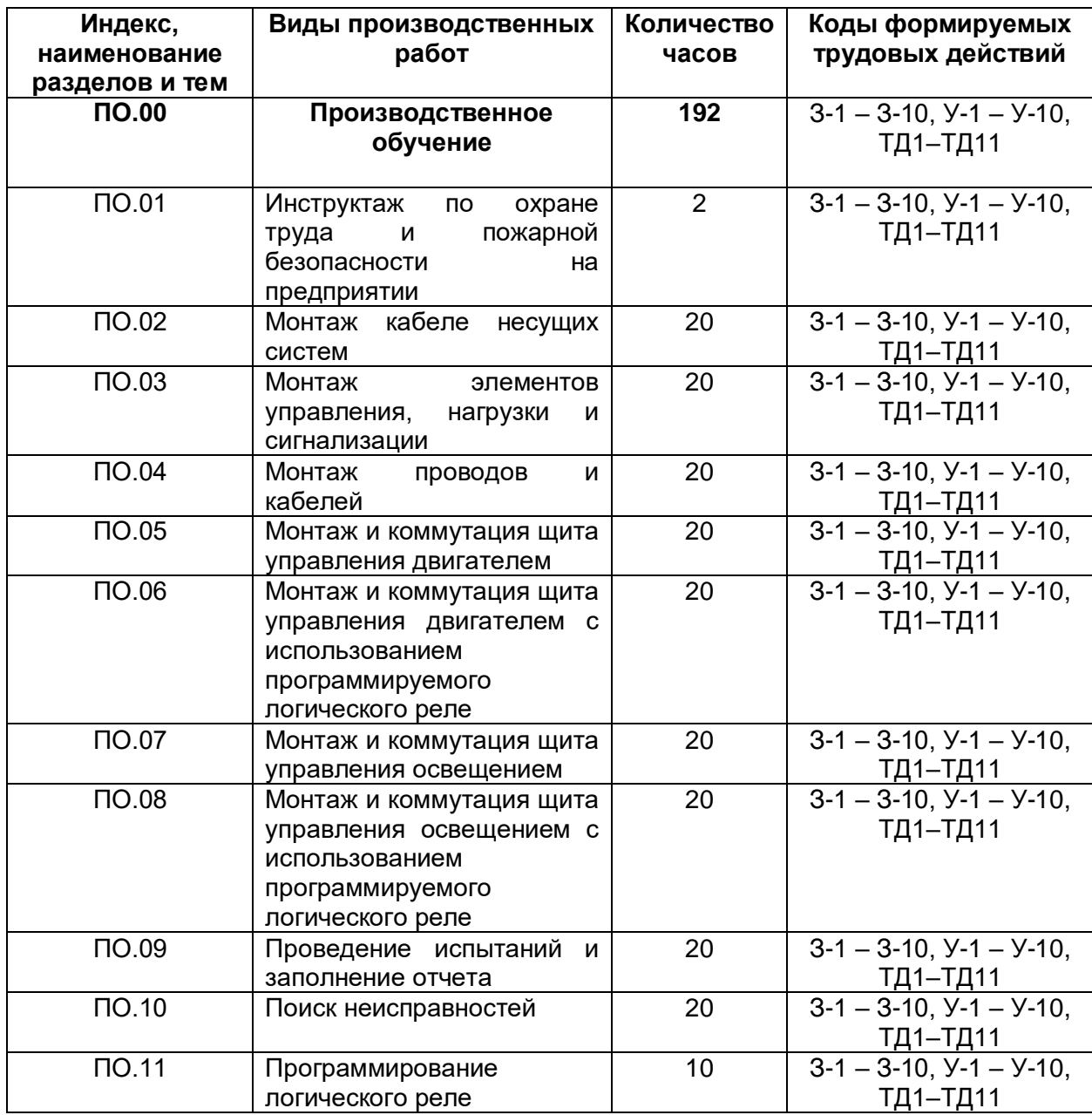

# **3.4. Календарный учебный график (порядок освоения модулей, разделов, дисциплин)**

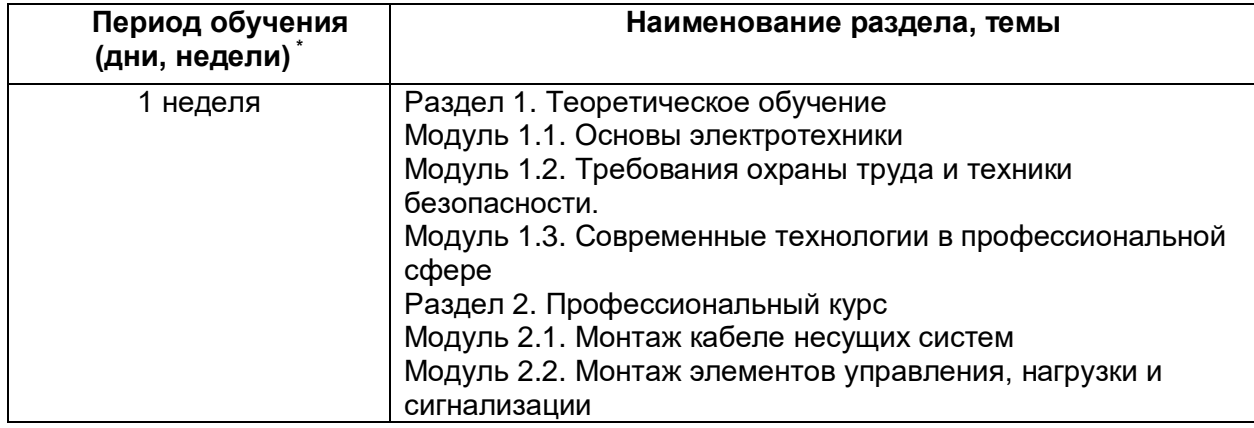

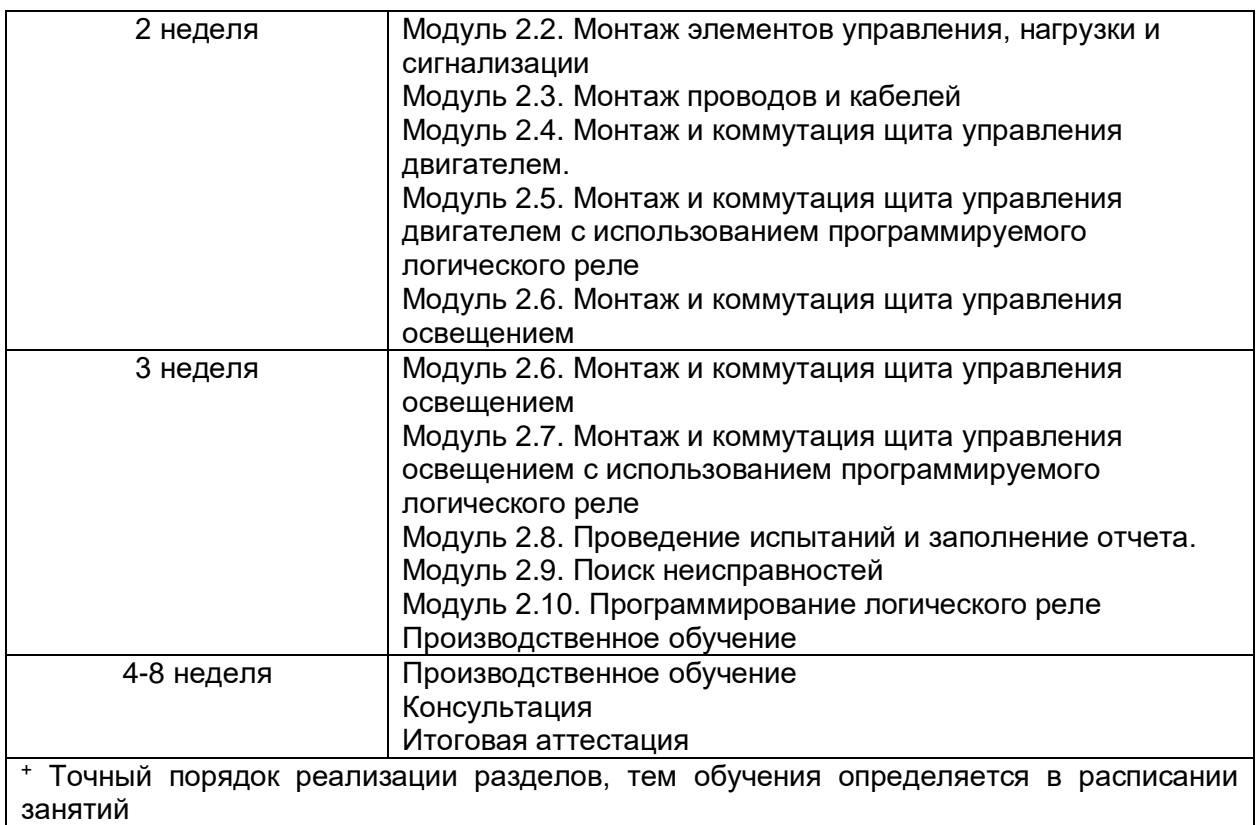

# **4. Условия реализации программы**

# **4.1. Материально-технические условия реализации программы**

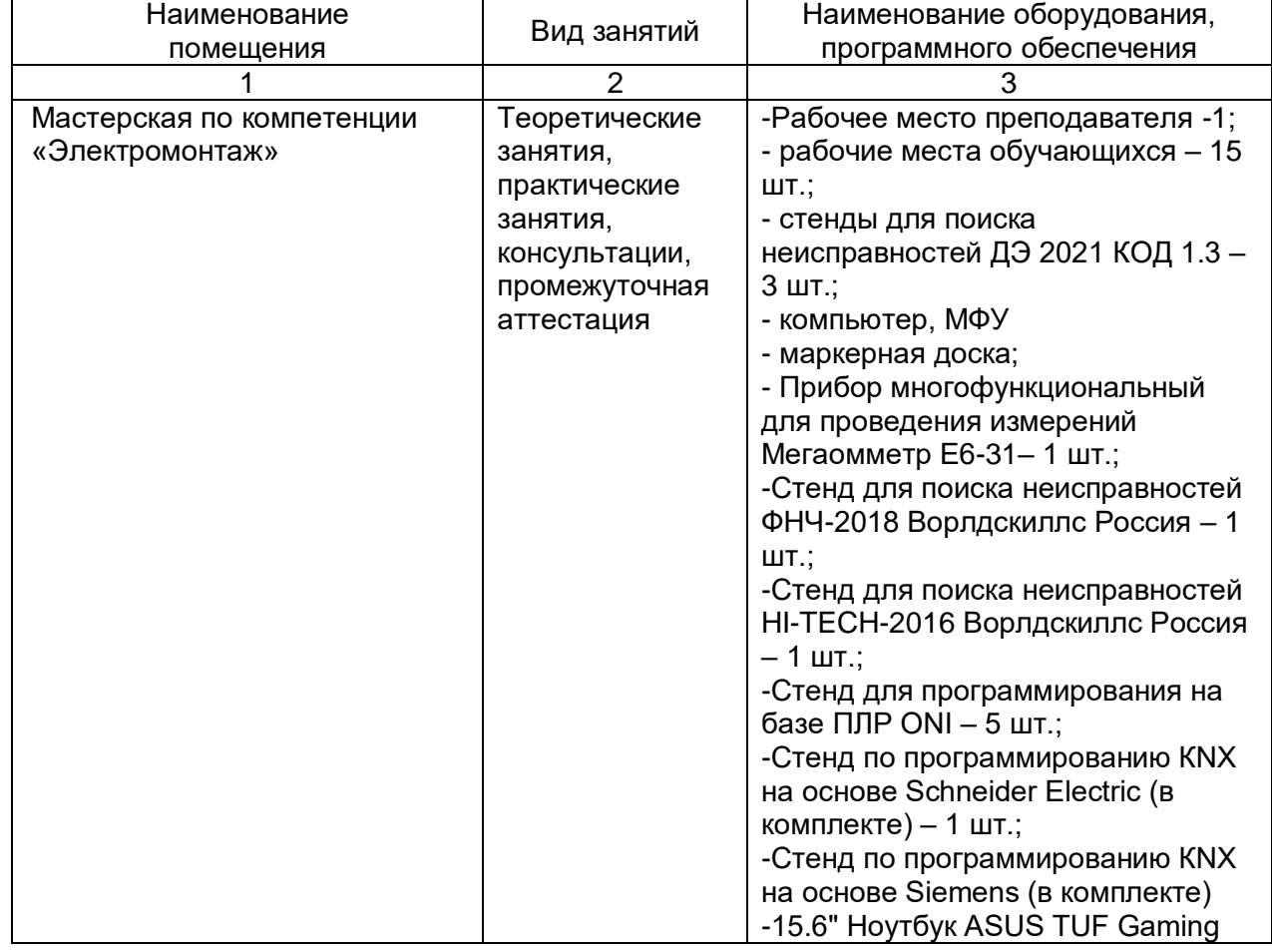

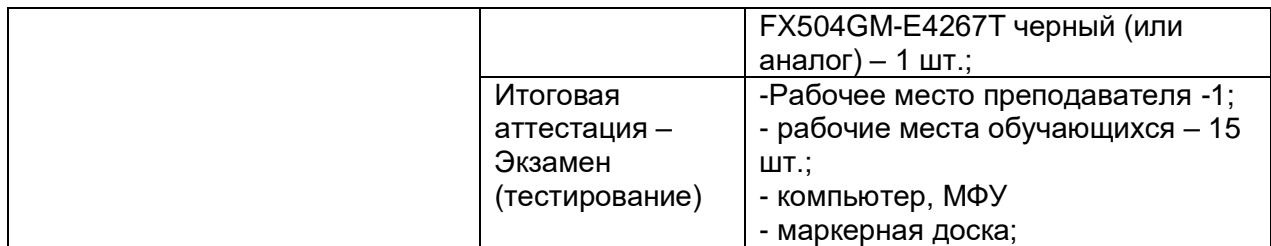

# **4.2. Учебно-методическое обеспечение программы**

1. Беляков Г. И. Электробезопасность : учебное пособие для среднего профессионального образования / Г. И. Беляков. — Москва : Издательство Юрайт, 2020. — 125 с. — (Профессиональное образование). — ISBN 978-5-534-10906-1. — Текст : электронный // ЭБС Юрайт [сайт]. — URL:<https://biblio-online.ru/bcode/451137>

2. Гайдук, А.Р. Теория автоматического управления в примерах и задачах с решениями в MATLAB: Учебное пособие [Текст]/А.Р.Гайдук, В.Е.Беляев и др. –4 е изд. стереот. - СПб.: Лань,2017.-464с.

3.Кравцов А. В. Электрические измерения: учеб. пособие / А.В. Кравцов, А.В. Пузарин. - Москва : РИОР : ИНФРА-М, 2018. - 148 с. - (Высшее образование: Бакалавриат). — DOI: https://doi.org/10.12737/1736-4. - ISBN 978-5-16-106176-3. - Текст : электронный. - URL: <https://new.znanium.com/catalog/product/939363>

4.Москаленко В.В. Кацман М.М. Электрические машины. -М.: Академия, 2018 – 496 с.

5.Немцов М.В. Электротехника и электроника: учебник для студ.учреждений сред.проф.образования/М. В. Немцов, М. Л. Немцова. – М.: Издательский центр «Академия», 2017. - 480 с.

6. Певин М.А., Суровцев В.П., и др., Конкурсное задание по стандартам Ворлдскиллс Россия по компетенции «18-Электромонтаж» Версия 1-02.

7.Правила по охране труда при эксплуатации электроустановок. — 2-е изд., перераб. и доп. — Москва : ИНФРА-М, 2020. — 138 с. - ISBN 978-5-16-012097-3. - Текст : электронный. - URL: https://new.znanium.com/catalog/product/1052365

8.Соколова Е.М. Электрическое и электромеханическое оборудование: общепромышленные механизмы и бытовая техника. М.: ОИЦ «Академия», 2020 – 223с. /ЭБС Академия

9.Сибикин Ю.Д. Техническое обслуживание, ремонт электрооборудования и сетей промышленных предприятий / В 2 книгах Книга 1; 2 – издательство «Академия». 2017

10. Сибикин Ю.Д. Электробезопасность при эксплуатации электроустановок промышленных предприятий / - М. Издательство «Академия». 2016

11. Федотова, Е. Л. Информационные технологии в профессиональной деятельности: учеб. пособие / Е.Л. Федотова. — Москва : ИД «ФОРУМ» : ИНФРА-М, 2019. — 367 с. — (Среднее профессиональное образование). - ISBN 978-5-16- 106258-6. - Текст : электронный. - URL: <https://znanium.com/catalog/product/1016607>

12. Шишов О. В. Технические средства автоматизации и управления : учеб. пособие / О.В. Шишов. — Москва : ИНФРА-М, 2019. — 396 с. + Доп. материалы [Электронный ресурс; Режим доступа: http://new.znanium.com]. — (Среднее профессиональное образование). - ISBN 978-5-16-107740-5. - Текст : электронный. - URL:<https://new.znanium.com/catalog/product/1021825>

13. Сибикин Ю.Д., Сибикин М.Ю. Технология энергосбережения. – М.: ИНФРА-М, 2020. – 336 с. — (Среднее профессиональное образование). [https://infram.ru/catalog/energetika\\_promyshlennost/tekhnologiya\\_energosberezheniya](https://infram.ru/catalog/energetika_promyshlennost/tekhnologiya_energosberezheniya_uchebnik_4/?sphrase_id=283339) uchebnik 4/?sphrase\_id=283339

14. Шеховцев В.П. Электрическое и электромеханическое оборудование:

учебник. - 3-е изд.-М.: ИНФРА-М, 2018. - 407 с.

# **Законодательные и нормативные документы:**

1. Трудовой кодекс РФ (ТК РФ).

2. Уголовный кодекс РФ (УК РФ).

3. Федеральный закон «Об электроэнергетике» от 26 марта 2003 г. № 35- ФЗ (с изменениями).

4. Федеральный закон от 03.04.1996 г. №28-ФЗ «Об энергосбережении» (с изменениями).

5. Постановление Правительства Российской Федерации от 30.07.04 №401 «О Федеральной службе по экологическому, технологическому и атомному надзору» (с изменениями).

6. Приказ Министерства энергетики РФ от 30.06.2003 г. №280 «Об утверждении инструкции по устройству молниезащиты зданий, сооружений и промышленных коммуникаций» (СО 153-34.21.122-2003).

7. Инструкция по применению и испытанию средств защиты, используемых в электроустановках [СО 153-34.03.603-2003 (РД 34.03.603)]. Утверждена приказом Минэнерго России от 30 июня 2003 г. № 261.

8. Инструкция по устройству молниезащиты зданий, сооружений и промышленных коммуникаций [СО 153-34.21.122-2003 (РД 34.21.122)]. Утверждена приказом Минэнерго России от 30 июня 2003 г. № 280.

9. Правила по охране труда при эксплуатации электроустановок. Утверждены приказом Минтруда России от 24 июля 2013 г. № 328н. (Зарегистрированы в Минюсте России 12.12.2003 г. № 30593).

10. Правила технической эксплуатации электроустановок потребителей. Утверждены приказом Минэнерго России от 13 января 2003 г. № 6 (зарегистрированы Минюстом России 22 января 2003 г., per. № 4145).

11. Правила устройства электроустановок / Издание седьмое. Утверждены Приказом Минэнерго России № 204 от 08.07.2002г.

12. Правила противопожарного режима в Российской Федерации. Утверждены Постановлением Правительства РФ от 25 апреля 2012 г. № 390.

13. Защитные меры в электроустановках. – М.: МИЭЭ, 2008 г. – 45 с.

# **Электронные ресурсы***:*

1. Сайт об электротехнике [Электронный ресурс]. URL: https://electrono.ru/ (дата обращения: 20.09.2020).

2. Школа для электрика: статьи, советы, полезная информация [Электронный ресурс]. URL: http://electricalschool.info (дата обращения: 20.09.2020).

3. Учебный портал IEK [Электронный ресурс]. URL: http://www.iekedu.com (дата обращения: 20.09.2020).

4. Общая информация | WorldSkills Russia [Электронный ресурс]. URL: https://worldskills.ru (дата обращения: 20.09.2020).

# **5. Оценка качества освоения программы**

Промежуточная аттестация по программе предназначена для оценки результатов освоения слушателем модулей программы и проводится в виде зачета. По результатам промежуточной аттестации, выставляются отметки (по двухбалльной системе «зачтено», «не зачтено».

Итоговая аттестация проводится в форме квалификационного экзамена,

который включает в себя практическую квалификационную работу (в форме демонстрационного экзамена) и проверку теоретических знаний.

Для итоговой аттестации используется КОД № 1.1 по компетенции

«Электромонтаж», размещенный в Банке эталонных программ Академии Ворлдскилл Россия.

Комплекты оценочной документации: [https://esat.worldskills.ru/competencies/0f24a055-4a6b-4a89-bfb8-](https://esat.worldskills.ru/competencies/0f24a055-4a6b-4a89-bfb8-65fb67169118/categories/539cc935-dbf6-448e-9f25-5bd894928a13) [65fb67169118/categories/539cc935-dbf6-448e-9f25-5bd894928a13](https://esat.worldskills.ru/competencies/0f24a055-4a6b-4a89-bfb8-65fb67169118/categories/539cc935-dbf6-448e-9f25-5bd894928a13)

### **6. Составители программы**

Ашихмин Андрей Алексеевич, сертифицированный эксперт по компетенции «Электромонтаж», преподаватель высшей квалификационной категории ГАПОУ ТО «Тюменский колледж производственных и социальных технологий».

Козлов Александр Викторович, сертифицированный эксперт по компетенции «Электромонтаж», преподаватель высшей квалификационной категории ГАПОУ ТО «Тюменский колледж производственных и социальных технологий».

Шлейкина Наталья Ивановна, методист отделения ДПО ГАПОУ ТО «Тюменский колледж производственных и социальных технологий»